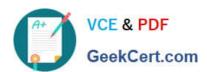

# INDUSTRIES-CPQ-DEVELOPERQ&As

Salesforce Certified Industries CPQ Developer

# Pass Salesforce INDUSTRIES-CPQ-DEVELOPER Exam with 100% Guarantee

Free Download Real Questions & Answers **PDF** and **VCE** file from:

https://www.geekcert.com/industries-cpq-developer.html

100% Passing Guarantee 100% Money Back Assurance

Following Questions and Answers are all new published by Salesforce
Official Exam Center

- Instant Download After Purchase
- 100% Money Back Guarantee
- 365 Days Free Update
- 800,000+ Satisfied Customers

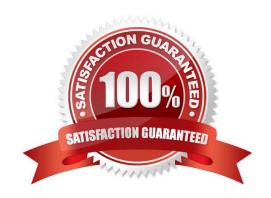

## https://www.geekcert.com/industries-cpq-developer.html 2024 Latest geekcert INDUSTRIES-CPQ-DEVELOPER PDF and VCE dumps Download

#### **QUESTION 1**

| Product images can | either be URLs to | online images or f | files that are ur | oloaded to | Documents. |
|--------------------|-------------------|--------------------|-------------------|------------|------------|
|                    |                   |                    |                   |            |            |

A. True

B. False

Correct Answer: B

#### **QUESTION 2**

The logic to call and execute the rules is within the:

Note: This question displayed answer options in random order when taking this Test

A. Rule itself

B. interface

C. implementation

D. Custom Apex Class

Correct Answer: B

#### **QUESTION 3**

Felix is the Vlocity CPQ administrator, and he has created a new product with no child products in the shared product catalog. What must he do after he has created the product in Vlocity Product Console?

Note: This question displayed answer options in random order when taking this Test.

A. No additional steps are needed.

B. He must run the Refresh Pricebook job and then the Product Hierarchy Maintenance job.

C. He must run the Product Hierarchy Maintenance job and then the Refresh Pricebook job.

D. He must clear the platform cache and then run the Refresh Product Hierarchy Maintenance job.

Correct Answer: A

#### **QUESTION 4**

Context mappings can be configured from the context dimension or the context scope.

A. True

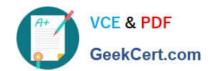

# https://www.geekcert.com/industries-cpq-developer.html 2024 Latest geekcert INDUSTRIES-CPQ-DEVELOPER PDF and VCE dumps Download

B. False

Correct Answer: A

### **QUESTION 5**

Rules help keep you from submitting an inaccurate order.

A. True

B. False

Correct Answer: A

**INDUSTRIES-CPQ-**

**INDUSTRIES-CPQ-**DEVELOPER PDF Dumps DEVELOPER VCE Dumps **INDUSTRIES-CPQ-DEVELOPER Exam Questions**